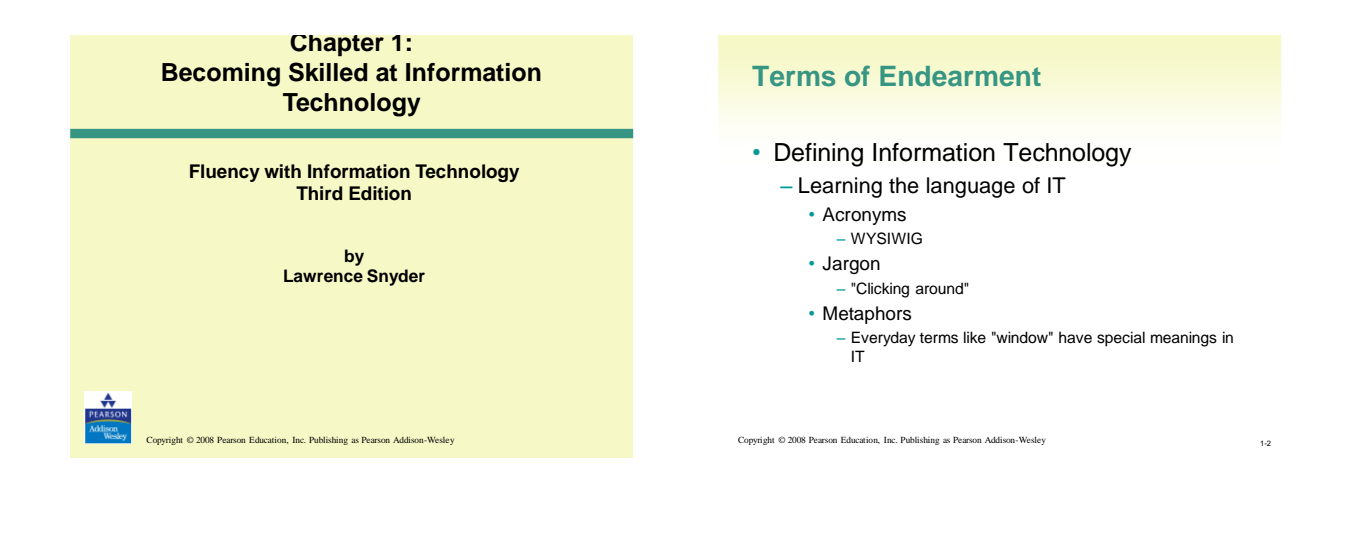

#### **Why Know Just the Right Word?**

- There are many new terms in IT
	- Terms are invented for ideas, concepts and devices that never existed before
- Educated people use the right word at the right term

Copyright © 2008 Pearson Education, Inc. Publishing as Pearson Addison-Wesley 1-3

– "le mot juste" (the right word)

#### **Why Know Just the Right Word? (cont'd)**

- Terminology is basic to learning a new subject – Words represent ideas and concepts
	- Precision in word use represents precision in understanding idea
- Communicating with others
	- To be able to ask questions and receive help
	- By email, by telephone, through online help facility

Copyright © 2008 Pearson Education, Inc. Publishing as Pearson Addison-Wesley 1-4

## **Where's the Start Button?**

- Most computers are left on all the time
	- *Screen savers* prevent burn-in on screen
	- Computer is reactivated by moving or clicking mouse, or pressing a key
- Why bother to learn where the Start Button is?
	- Sometimes computers are off
	- Need to power-cycle

# **Two Basic Organizations**

- *Component*
	- Desktop PC's with separate components
	- Monitor
	- Hard Drive
	- Speakers
	- Etc.
	- Allows user to mix and match
	- Power switch on box with disk drives

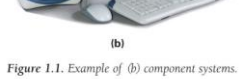

## **Two Basic Organizations (cont'd)**

- *Monolithic*
	- iMac or laptop has all devices bundled together
	- Simple and convenient
	- Power switch on chassis or keyboard

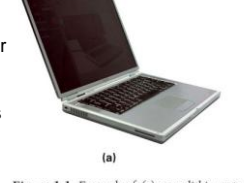

Figure 1.1. Example of (a) monolithic systems.

Copyright © 2008 Pearson Education, Inc. Publishing as Pearson Addison-Wesley

## **The Monitor**

• Interactive video screen

#### – *Bit-mapped*

• Display information stored in computer memory

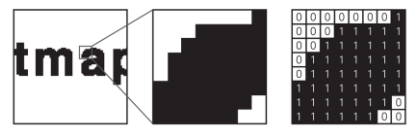

Figure 1.2. An enlargement of a monitor's display of the word bitmap and the corresponding bits for each pixel.

Copyright © 2008 Pearson Education, Inc. Publishing as Pearson Addison-Wesley 1-8

## **The Monitor (cont'd)**

- CRT's and LCD's
- Screen displays images from its memory
	- *Virtual Reality*

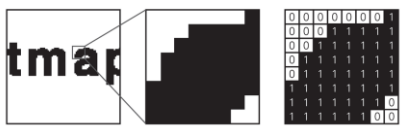

Figure 1.2. An enlargement of a monitor's display of the word bitmap and the corresponding bits for each pixel.

Copyright © 2008 Pearson Education, Inc. Publishing as Pearson Addison-Wesley

## **Cables**

- Connect components to computer and to power source
- Cables need to be plugged in correctly
	- Sockets and plugs labeled with icons and color coded

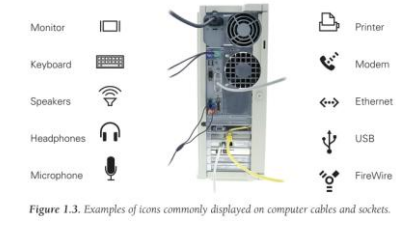

Copyright © 2008 Pearson Education, Inc. Publishing as Pearson Addison-Wesley

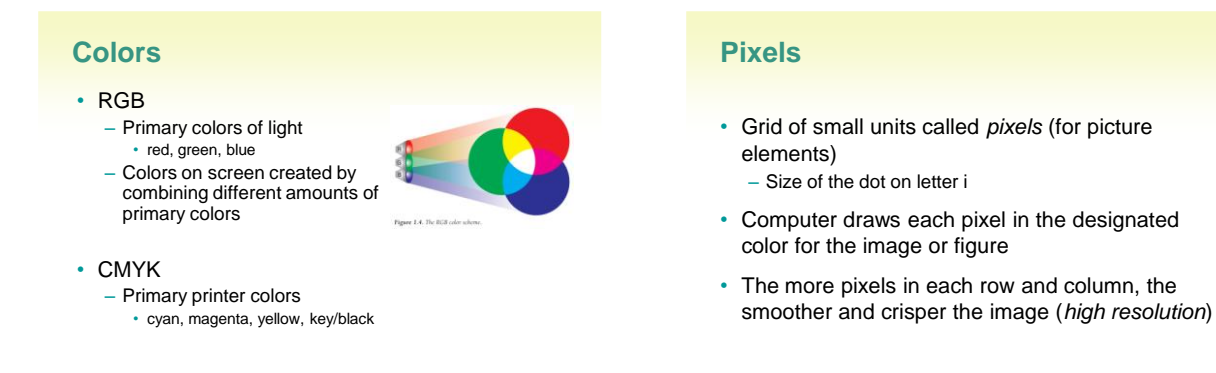

## **A Virtual Button**

- Color the screen's pixels to make a believable 3-D looking button
	- Medium-gray background
	- Rectangle with top and left sides white, bottom and right sides black

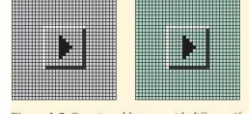

#### Figure 1.5. Two virtual buttons with different "feels." Copyright © 2008 Pearson Education, Inc. Publishing as Pearson Addison-Wesley 1-13

#### **A Virtual Button**

- Button Motion
	- Reverse black and white colors
	- Move position down and to right

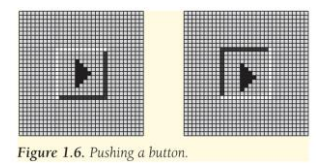

Copyright © 2008 Pearson Education, Inc. Publishing as Pearson Addison-Wesley 1-14

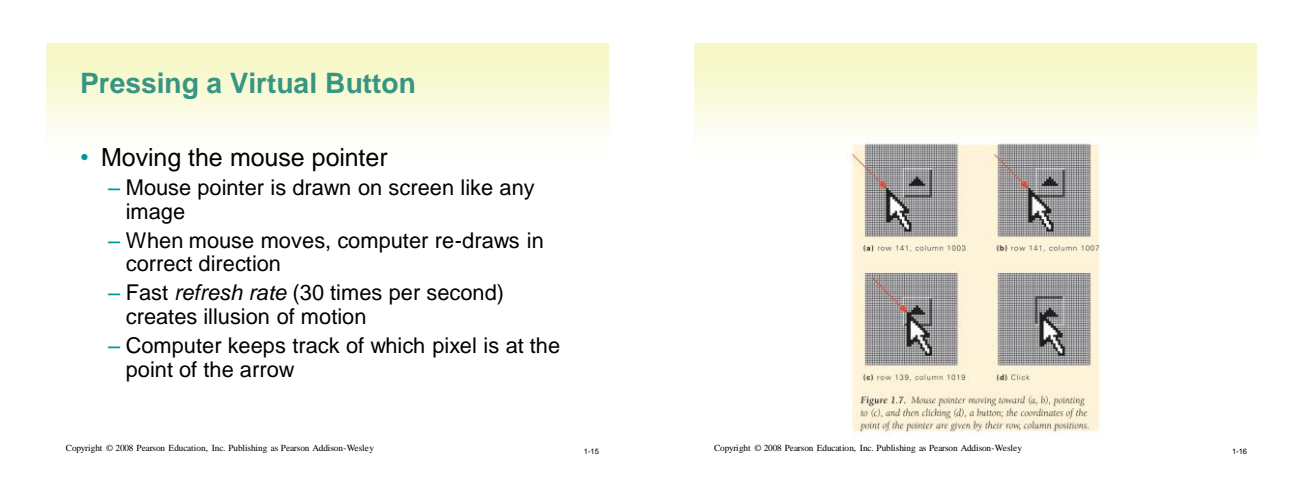

#### **Coordinating the Button and the Mouse**

- When mouse is clicked, computer redraws button that mouse is hovering over
	- Computer keeps a list of every button drawn on screen
		- Positions of upper-left and lower-right corners
	- When button is re-drawn in clicked position, software reacts by performing appropriate action (event-driven)

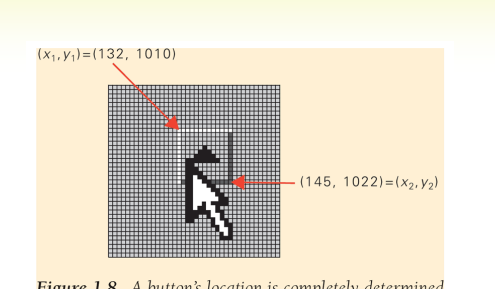

Figure 1.8. A button's location is completely determined by the positions of its upper-left and lower-right corners.

#### **Motherboard**

- Printed circuit board inside processor box
	- Contains most of the circuitry of PC system

Copyright © 2008 Pearson Education, Inc. Publishing as Pearson Addison-Wesley

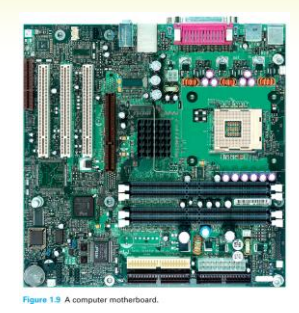

#### **Motherboard (cont'd)**

Copyright © 2008 Pearson Education, Inc. Publishing as Pearson Addison-Wesley

- Smaller circuit boards, called *daughter boards* or *cards*, plug into motherboard for added functionality
- Motherboard contains the *microprocessor chip* or *central processing unit* (CPU) and the *memory*

#### **Microprocessor**

- "Smart" part of system
- Performs actual computing
- "Micro" was adopted around 1980 to distinguish single chip circuitry from larger mainframes of the day.
- Term is archaic. It is more correct to say "processor" or CPU.
- Multi-Cores

Copyright © 2008 Pearson Education, Inc. Publishing as Pearson Addison-Wesley 1-21

### **Memory (Primary/Main Memory)**

- Where program and data are located while program runs
- RAM: Random Access Memory - volatile
- PC Contains millions/billions of bytes of RAM - Megabytes (MB) / Gigabytes (GB)
- What Random Access means – Any item can be retrieved directly – Unlike sequential access (ex. tapes)

Copyright © 2008 Pearson Education, Inc. Publishing as Pearson Addison-Wesley 1-22

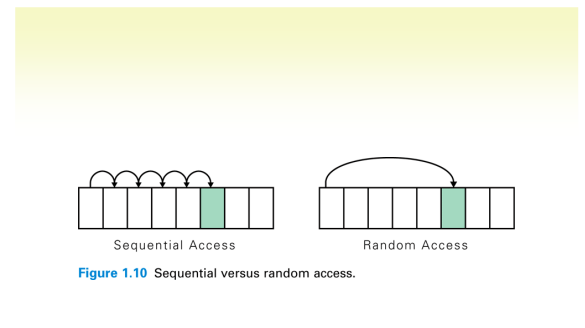

## **Hard Disk (Secondary Memory)**

- High-Capacity, persistent peripheral storage device
	- Stores programs and data not in immediate use by computer
	- Made from magnetized iron compound
		- Information remains whether PC is on or off

Copyright © 2008 Pearson Education, Inc. Publishing as Pearson Addison-Wesley 1-24

• Called *permanent* or *persistent* storage – non-volatile

### **Hard Disk (cont'd)**

• Small stack of bright metal washers with arm that sweeps across

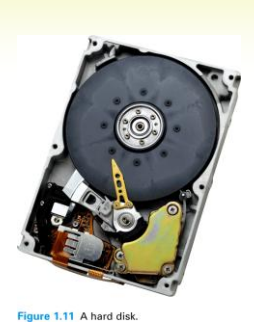

Copyright  $@$  2008 Pearson Education, Inc. Publishing as Pearson Addison-Wesley

## **Saving from RAM to Hard Disk**

- *Saving* moves information from RAM to hard disk
	- Prudent user saves frequently
- RAM memory is *volatile*

Copyright © 2008 Pearson Education, Inc. Publishing as Pearson Addison-Wesley

- Information is lost when power turns off
- If computer fails or power-cycles, only data on disk will survive

#### **How Soft is Software?**

- *Hardware* is old term for metal items used in construction
	- Refers to physical parts of computer
	- Functions implemented directly with wires and transistors
- *Software* is a term created for computers
	- Means *programs* or instructions the computer follows to implement functions

Copyright © 2008 Pearson Education, Inc. Publishing as Pearson Addison-Wesley 1-27

#### **Algorithms and Programs**

#### • Algorithm

- Precise and systematic method for solving a problem (steps to accomplish a task)
- Examples:
	- Arithmetic operations
	- Sending a greeting card
	- Searching for a phone number
	- Determining when a mouse pointer hovers over a button
- Algorithms need to be precise

Copyright © 2008 Pearson Education, Inc. Publishing as Pearson Addison-Wesley 1-28

## **Algorithms and Programs (cont'd)**

#### • Writing out steps of algorithm is called *programming*

- *Program* is an algorithm written in specific language for specific set of conditions
- Running a Program
	- Click on program icon (ex. Firefox browser)
	- We instruct computer to *run* or *execute* or *interpret* the program from Mozilla company that browses Internet.

#### **Boot**

- *Booting:* Start computer
- *Rebooting:* Re-start computer
- Boot instructions are stored in a microchip called the boot ROM
- Term comes from "bootstrapping"

#### **The Words for Ideas**

- *Abstract:* Remove the basic concept, idea, or process from a situation
- Abstraction is a more succinct and generalized form of the removed concept.
	- e.g., parables and fables (moral is abstracted from story)
	- Decide which details are relevant
	- Understand and convey the same point to apply to many situations

Copyright © 2008 Pearson Education, Inc. Publishing as Pearson Addison-Wesley 1-31

#### **"Generalize"**

- Recognize common idea in two or more situations
- Summarize expression of idea, concept, or process that applies to many situations
	- e.g., faucet handles usually turn left for on and right for off
	- Caps usually twist left to loosen, right to tighten
- Remember that generalizations will not apply in every single situation

Copyright © 2008 Pearson Education, Inc. Publishing as Pearson Addison-Wesley 1-32

#### **"Operationally Attuned"**

- Being aware of how a gadget works
- Apply what we know about how device or system works to simplify use
	- e.g., cap lids usually twist less to loosen, so we are confident about which way to twist if unsure
- Thinking about how IT works makes it simpler to use technology

Copyright © 2008 Pearson Education, Inc. Publishing as Pearson Addison-Wesley 1-33

Figure 1.12 Deadbolt lock. (a) The external view<br>(b) Internal components, unlocked. (c) Internal<br>components, locked. Thinking about how the<br>deadbolt works allows us to see at a glance<br>whether the door is locked or not.

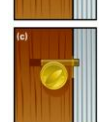

Copyright © 2008 Pearson Education, Inc. Publishing as Pearson Addison-Wesley 1-34

### **"Mnemonic"**

- Memory aid
	- How to pronounce words and phrases
	- e.g., 5 Great Lakes are HOMES (Huron, Ontario, Michigan, Eire, Superior)
	- PILPOF Plug in last, pull out first
	- Spring ahead; Fall back
- Helps simplify use of technology
	- Easy memorization of infrequently used details

#### Copyright © 2008 Pearson Education, Inc. Publishing as Pearson Addison-Wesley 1-35

## **Analytical Thinking**

- Use specific facts and comparisons to back up statements
- Non-analytical statement: – World record in the mile run has improved
- Analytical statements:
	- In 45 years, the world record in the mile has improved from 3.59.4 to 3.43.13, a 7% improvement
	- The average 20 year old can run a mile in 7.5 minutes. The world record holder is twice as fast.

#### **Factor of Improvement**

- As a percentage
	- Divide the new rate by the old rate
	- New rate is 7% faster

Copyright © 2008 Pearson Education, Inc. Publishing as Pearson Addison-Wesley

- As a factor:
	- New rate is factor-of-1.07 times faster than old rate, and factor-of-2 times faster than average person

#### **Super Computers**

- Analytical comparison of computer speeds
	- UNIVAC I
		- First commercial computer released in 1951
		- Rate of 100,000 addition operations (adds) per second
	- Today's Thinkpad
		- Affordable laptop system
		- Rate of 1 billion adds per second
		- Factor of 10,000 improvement over UNIVAC
	- ASCI Red
		- Intel Computer built for Sandia National Labs
		- Rate of 2.1 trillion floating points (decimal) adds per second
		- Factor of 21 million improvement over UNIVAC

Copyright  $@$  2008 Pearson Education, Inc. Publishing as Pearson Addison-Wesley

## **Benefits of Analytical Thinking**

- Learning specific facts, and comparing to other specific facts
- Putting things in perspective
	- Factor of 1.07 improvement in mile run record does not seem small when compared to factor of 2 difference between world record holder and average person

Copyright © 2008 Pearson Education, Inc. Publishing as Pearson Addison-Wesley 1-39

## **Defining WYSIWYG**

- First acronym in this chapter
	- "What you see is what you get"
	- Text is stored in memory as long line of letters, numbers, punctuation, etc.
	- Original text editing software could not display formatting; users had to guess what it would look like when printed
	- WYSIWYG applications, like word processors, display data as formatted page

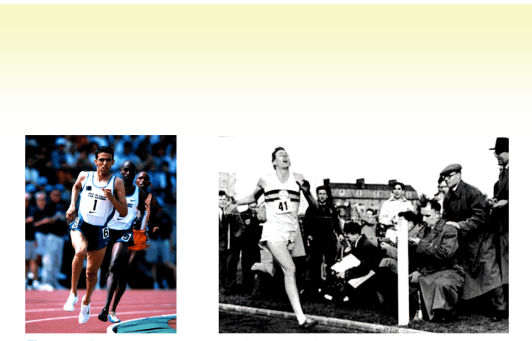

Figure 1.13 The runners Hicham El Guerroui (left) and Roger Bannister (right).